知 某重要客户U-Center2.0升级kernel组件失败

[U-Center](https://zhiliao.h3c.com/questions/catesDis/1565) 2.0 **[李大维](https://zhiliao.h3c.com/User/other/4066)** 2021-07-10 发表

组网及说明

U-Center2.0由E0609升级至E0610版本

问题描述

U-Center2.0由E0609升级至E0610版本时, kernel组件升级失败

过程分析

kernel组件不支持HTTPS方式升级,由于现场在开启HTTPS的情况下升级,因此发生此问题

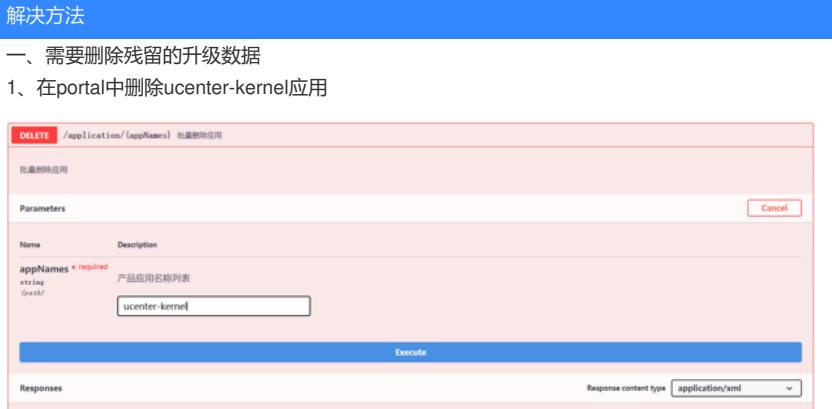

2、在系统--系统配置--安全配置--HTTPS证书配置:关闭HTTPS,修改端口30000

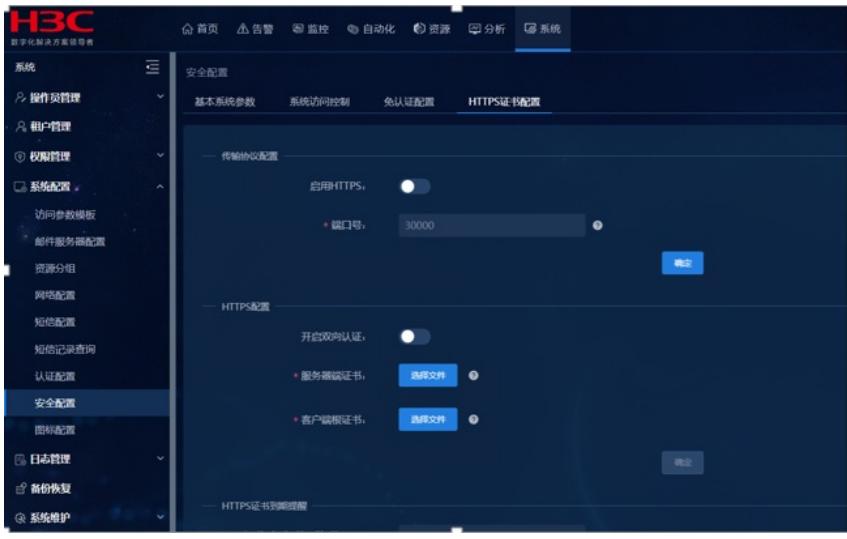

3、在portal中重新注册应用

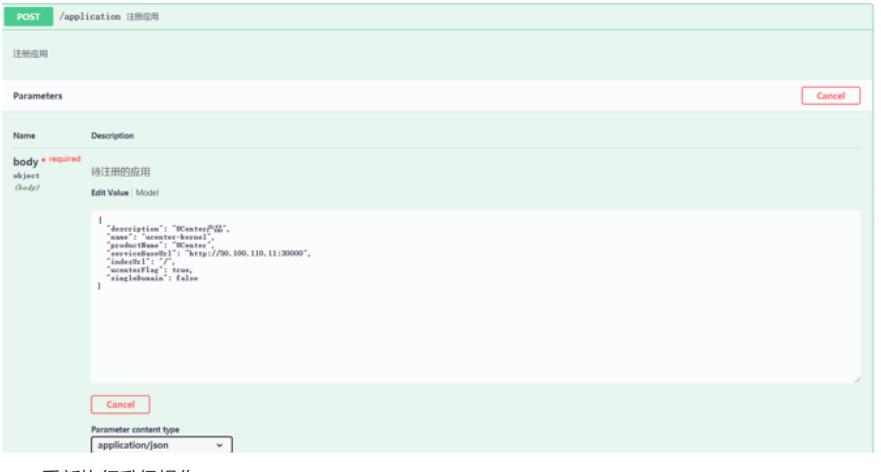

二、重新执行升级操作

按照

kernle>>kernel\_base>>network>>cmdb>>dashboard>>widget>>syslog>>Menu-Register>>iop>>iom >>cmdb

完成升级操作